## CMSV6 北斗视频运营平台功能列表

东莞市通天星软件科技有限公司 版本: V1.0 发布日期:20180101

草稿标准,如发现错误请告知我司修正,谢谢您!

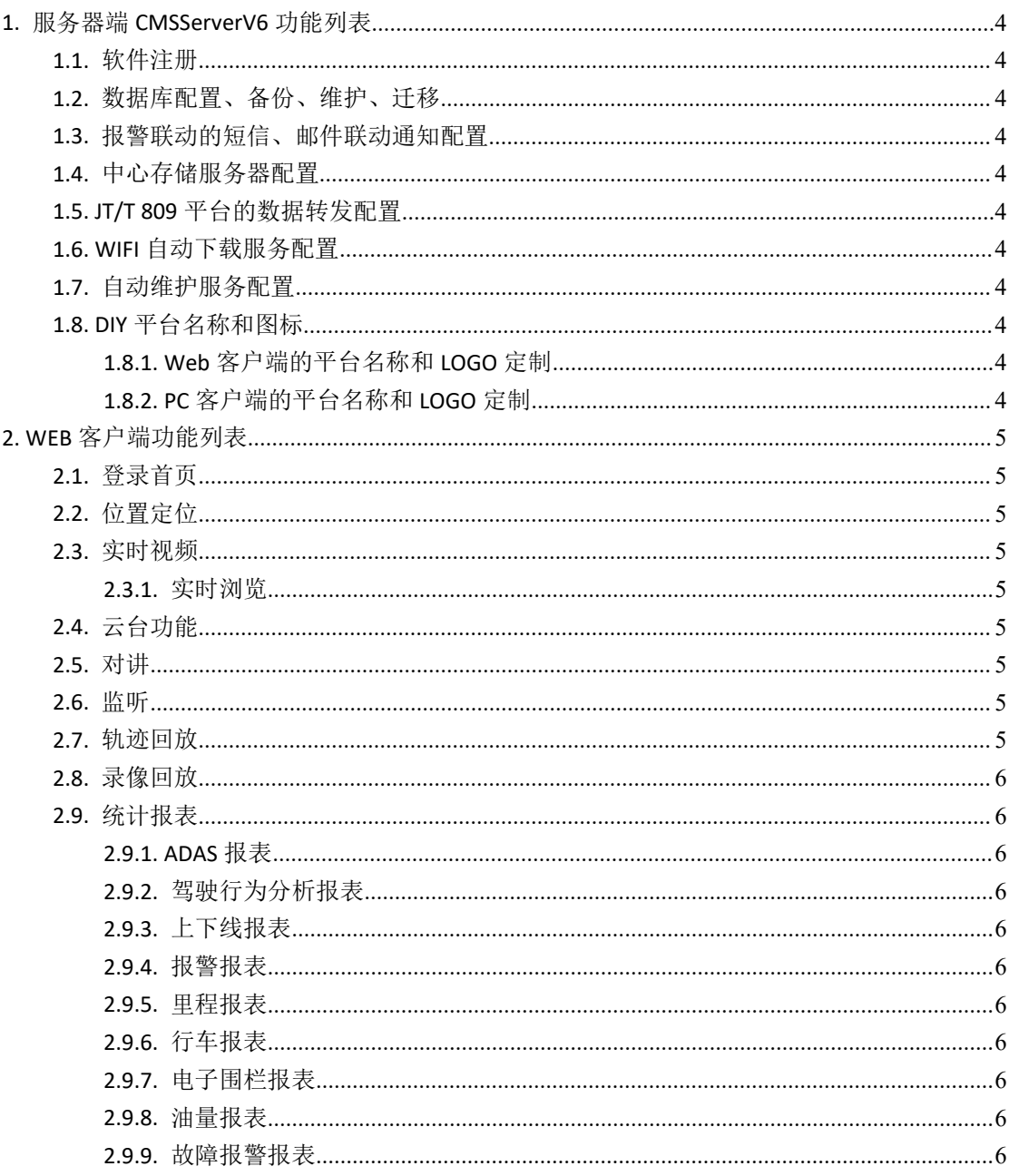

目录

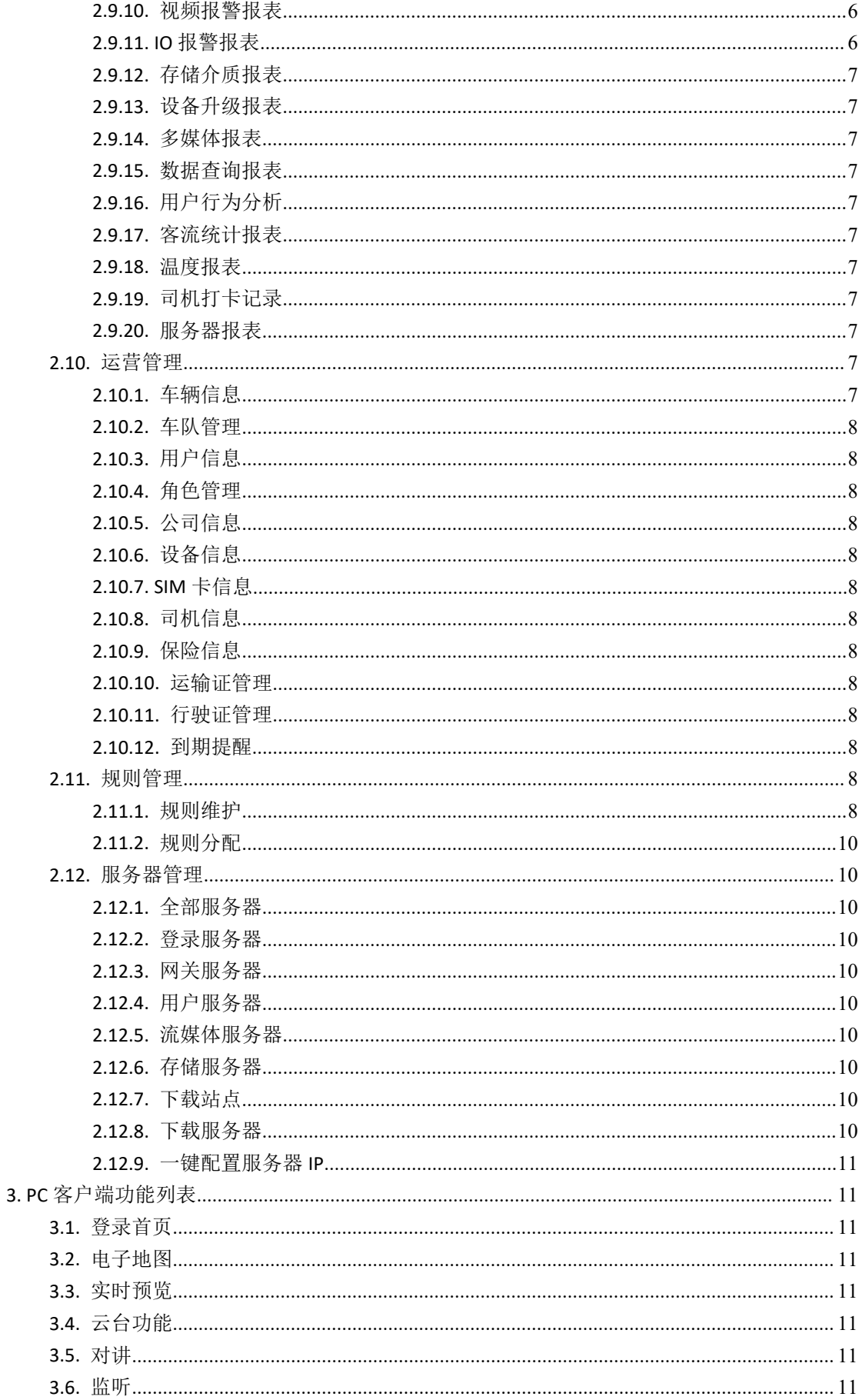

<span id="page-3-0"></span>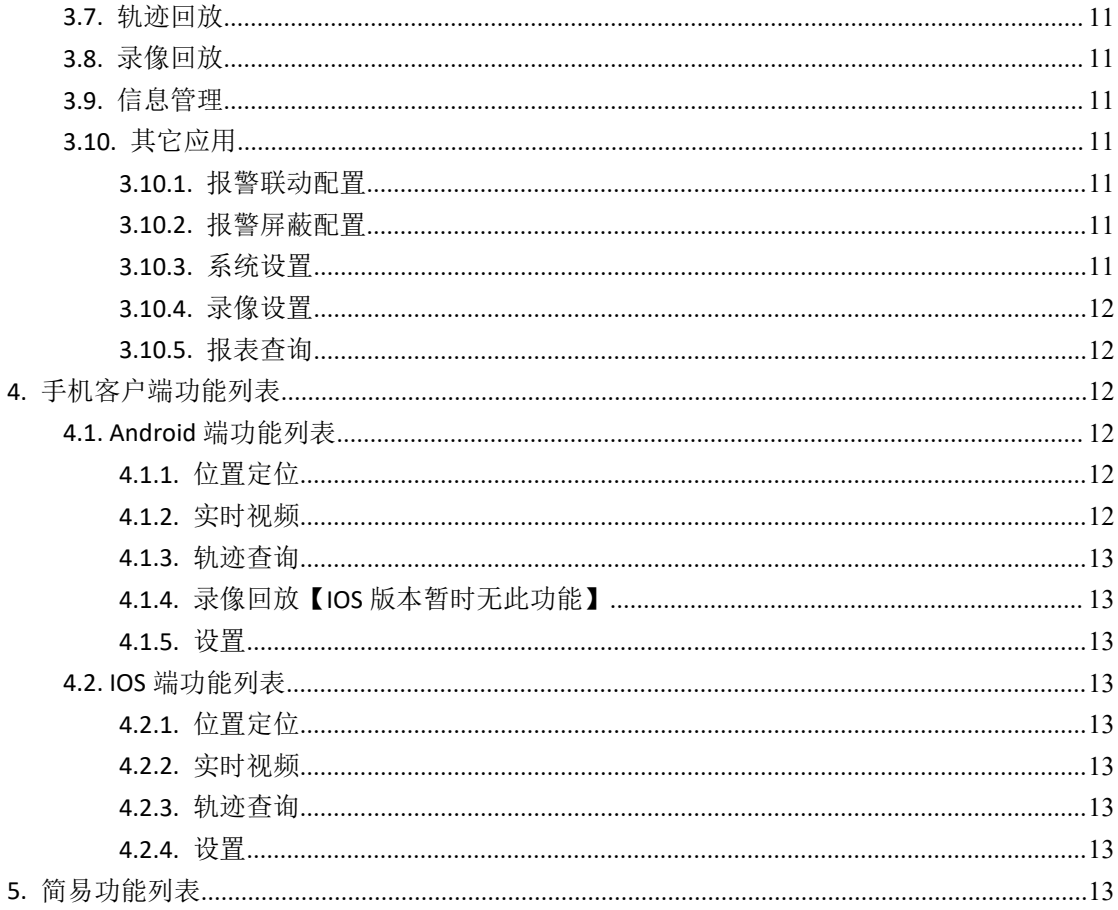

### 1. 服务器端 CMSServerV6 功能列表

服务器端功能概述: 完成软件注册, 各服务器的配置, 短信、邮件联动报警配置, 中心 存储服务器配置,平台数据转发配置,平台 LOGO 及名称配置,软件自动维护的配置。 1.1. 软件注册

功能描述: 互联网网络通过网络授权模式注册, VPN 网络通过 VPN 授权模式注册。授 权设备分为视频设备和 GPS 设备。

1.2. 数据库配置、备份、维护、迁移

功能描述: 配置数据库的类型、名称、地址、端口、用户。设置数据库的恢复和大数据 的导入。设置对数据的维护: 备份、重建、还原、清理。设置数据的迁移。

1.3. 报警联动的短信、邮件联动通知配置

功能描述:短信通知功能的配置,邮件通知功能配置。

1.4. 中心存储服务器配置

功能描述:中心存储是平台所提供的中心海量存储功能。中心存储具备存储空间容量预 警、设置存储空间满自动覆盖或停止录制的功能。

1.5. JT/T 809 平台的数据转发配置

功能描述: 设置向监管平台转发数据。

1.6. WIFI 自动下载服务配置

<span id="page-4-1"></span><span id="page-4-0"></span>功能描述: WIFI 自动下载磁盘、下载参数设置, 下载列表显示。

1.7. 自动维护服务配置

功能描述: 设置是否启动自动维护, 设置服务器重启的时间和频率。

- 1.8. DIY 平台名称和图标
- 1.8.1. Web 客户端的平台名称和 LOGO 定制

功能描述: 设置 WEB 客户端 LOGO 和平台的标题名称和 WEB 端的版权申明。

1.8.2. PC 客户端的平台名称和 LOGO 定制 功能描述: 设置 PC 客户端的 LOGO 和位置。

### **2. WEB** 客户端功能列表

功能描述:WEB 端实现用户对平台服务器的管理,对设备的管理,对设备功能查看, 对报表查询,对用户权限的管理,对平台功能的设置等。

2.1. 登录首页

功能描述: 实现账号登录, PC 客户端、手机客户端、回放分析软件、以及插件软件下 载,展示平台开放的 API 接口说明,实现对 WEB 端的语言切换,实现对 WEB 端界面风格切 换。

2.2. 位置定位

功能描述: 远程实时浏览 GPS 位置信息。具有如下功能:

- a) 拉框查找当前区域设备;
- b) 拉框查找历史区域设备,并通过时间,公司,设备名称查找历史在地图上出现的设 备信息;
- c) 对地图控制:移动地图、在地图上测量距离、放大地图、缩小地图;
- d) 切换地图:百度地图、谷歌地图。支持 MAPINFO 地图;
- e) 支持地图显示模式:卫星地图模式、普通地图模式;
- f) 支持地图上添加电子围栏,查看电子围栏信息;
- 2.3. 实时视频
- 2.3.1. 实时浏览

功能描述:远程实时浏览视频,在同一个界面支持显示同一终端多路视频,同时支持显 示不同终端的不同视频,支持视频全屏显示。具有以下功能:

- a) 调阅路径:支持通过树状组织结构、电子地图、车牌号搜索等多种方式快速调阅查 看,我们也不会有什么样的。""我们的人们不会有什么样的?""我们的人们不会有什么样的?""我们的人们不会有什么样的?""我们的人们不会有什么样的?""我们的人
- b) 实时抓图:支持对正在浏览的视频图像进行抓图和存储;
- c) 音频监听:支持实时浏览图像的同时,打开/关闭实时音频的监听,同时可以设置 自动关闭音频的时间。
- d) 视频自动关闭;可设置视频自动关闭的时间;
- e) 视频显示比例:视频显示比例 4:3 或 16:6 或满屏显示;
- f) 视频播放选择:设置实时性或流畅性两种方式,实时性为实时播放,流畅性为视频 缓冲播放。
- g) 电视墙展示:可支持通过硬解码或者软解码的方式将实时视频输送到电视墙上显 示。
- h) 视频同一页面显示数量:1,4,6,8,16,25,36,64, 100

<span id="page-5-1"></span><span id="page-5-0"></span>视频参数:设置播放子码流或主码流。

2.4. 云台功能

功能描述:通过客户端超控远程的云台,如控制云台方向或者自动巡航,调节云台的焦 距、光圈设置调整预置点、焦点。开启车上的雨伞或灯光等功能。

2.5. 对讲

功能描述:客户端与司机实时的双向对讲。

2.6. 监听

功能描述:客户端上监听车辆上的声音,监听是单向监听。

2.7. 轨迹回放

功能描述:根据时间或位置间距或静止时长回放轨迹。回放模式支持:正常回放、轨迹 回放、轨迹点回放。同时在同一界面显示轨迹点报表和停车点报表。

2.8. 录像回放

功能描述:根据时间、录像文件存储位置、选择录像类型包括常规录像、报警录像等信 息回放图像。同时录像回放和位置信息回放在同一界面显示。

- 2.9. 统计报表
- 2.9.1. ADAS 报表

功能描述:主要内容为闭眼警示、面向警示、手机警示、抽烟警示、离岗警示、左顾右 盼、打哈欠、疲劳驾驶、前车碰撞预警、道偏离预警、行人检测预警、驾驶员遮挡或镜头偏 离位置、不系安全带、设备故障、车距近、急刹车。

2.9.2. 驾驶行为分析报表

功能描述: 查询驾驶员超速和疲劳驾驶的数据: 超速报警/总时长、时间段超速报警(平 台)总时长、时间段低速报警(平台)总时长、超时停车(平台)总时长、疲劳驾驶(平台) 总时长、夜间行车总时长、当天累计驾驶超时总时长、道路等级超速报警(平台)总时长、 急加速总时长、急减速总时长。

2.9.3. 上下线报表

功能描述:查询设备上线和下线总数,上下线的时间点位置。

2.9.4. 报警报表

功能描述:对各类报警和报警处理情况的统计,报警类型包括:自定义报警、紧急报警、 区域超速报警、预警、GNSS 模块故障、GNSS 天线未接或剪断、GNSS 天线短路、主电源欠 压、主电源掉电、LCD 或显示器故障、TTS 模块故障、摄像头故障、超时停车、进出区域、 进出线路、路段行驶时间不足或过长、路线偏离、VSS 故障、油量异常、防盗器、非法点火、 非法位移、振动报警、夜间行车、超速报警、ACC 点火、疲劳驾驶报警、区域超速报警(平 台)、区域低速报警(平台)、进出区域报警(平台)、线路偏移(平台)、时间段超速报 警(平台)、时间段低速报警(平台)、疲劳驾驶(平台)、超时停车(平台)、关键点监 控报警(平台)、线路超速报警(平台)、线路低速报警(平台)、道路等级超速报警(平、 台)、异常定位报警(平台)、设备开锁、设备上锁、氧气浓度低、其他视频设备故障报警、 录像阀值、烟感报警、异常驾驶。

2.9.5. 里程报表

功能描述:里程总汇报,里程明细表。对里程查询。

2.9.6. 行车报表

功能描述:夜间行车汇总表、夜间行车明细表、停车汇总表、停车明细表、ACC 点火统 计、ACC 点火查询。

2.9.7. 电子围栏报表

功能描述:电子围栏查询和统计,电子围栏报警的查询和处理情况。

<span id="page-6-0"></span>2.9.8. 油量报表

功能描述:查询时间、地点发生的总油耗、加油量。有油量总汇表、油量动态明细表、 油量异常明细表。

2.9.9. 故障报警报表

功能描述: 故障的统计报表: GPS 信号丢失、GNSS 模块故障、GNSS 天线未接或剪断、 GNSS 天线短路、主电源欠压、主电源掉电、LCD 或显示器故障、TTS 模块故障、摄像头故障 2.9.10. 视频报警报表

功能描述:摄像头无信号报警、摄像头遮挡报警、移动侦测报警统计和报警查询及报警 处理结果。

2.9.11. IO 报警报表

功能描述: 对自定义 IO 报警的查询和处理结果查询。

2.9.12. 存储介质报表

功能描述: 对存储硬盘设备状态情况进行统计: 硬盘错误报警明细, 硬盘超温明细, 硬 盘状态信息明细表。

2.9.13. 设备升级报表

功能描述:设备版本的统计和设备离线升级明细统计。

2.9.14. 多媒体报表

功能描述:对联动报警或手动的抓拍图片、录像和音频进行列表统计。

2.9.15. 数据查询报表

功能描述:上报数据查询,上报的数据包含如下:

- a. 事件报告: 指车辆所行驶过程中发生的提醒事件。
- b. 信息服务:指车牌号码,车辆颜色,时间和类型。
- c. 电子运单:以一份电子数据的形式存在平台系统中,通过系统信息检索、转换、传 输以及分析实现传统纸质运单的功能。
- d. 数据压缩上报: 指缩减数据量以减少存储空间, 提高传输、存储和处理效率。
- e. 多媒体事件信息;指车辆设备所记录的视频、音频等多媒体文件编号,大小,编码。
- f. 提问应答;通过远程帧-自动应答数据,按照技术资料配置实现通讯收发。
- g. 驾驶员身份采集:指驾驶员 ID,所属组织等身份信息。
- h. 透传数据:指上层的数据以 buf 的形式通过底层模块去传送。当平台收到 buf 后讲内 容转化为结构体,最后得到具体信息。

下发信息明细表: TTS 下发的信息记录: 下发信息的平台用户、下发的车辆, 下发 时间和下方内容的报表记录。

2.9.16. 用户行为分析

功能描述:平台用户的日志统计表和车辆的日志统计表:在线时长统计,用户登陆明细, 用户操作日志,用户操作汇总,用户媒体明细,用户媒体汇总,车辆维护和变更记录,设备 变更明细。

2.9.17. 客流统计报表

功能描述:针对已经安装客流统计外设设备的客流统计报表。包括统计上、下车的总人 数,上、下车的位置。

2.9.18. 温度报表

功能描述:带有温度传感器的设备,通过设备上报的温度信息报表,温度报警统计(温 度超高温次数、超高温时长、温度超低温次数),温度动态明细统计,温度超温明细表。 2.9.19. 司机打卡记录

功能描述:设备带读卡器的(如部标机)记录司机和设备的打卡信息,包括启打卡记录、

<span id="page-7-1"></span><span id="page-7-0"></span>车辆打卡记录、司机打卡统计报表信息。

2.9.20. 服务器报表

功能描述:对服务器(如流媒体服务器、网关服务器、用户服务器等)剩余存储空间统 计及预警:服务器存储预警明细表。

- 2.10. 运营管理
- 2.10.1. 车辆信息

功能描述:

- a. 信息添加:车牌号、车辆颜色、车辆所属公司、车牌颜色、使用状态(正常、维修、 停用、欠费)、车辆品牌、车辆类型、车辆用途、服务日期、服务期限、安装日期、 车辆等级、核定载人数、核定载重、发动机号、联系人、联系电话、车辆图标。
- b. 车辆安装的设备信息添加:设备号、SIM 卡号、设置通道数、IO 数目、传感器接入 数、外设模块接入设置
- 2.10.2. 车队管理

功能描述:对车队的添加、修改、删除、移动。把车辆分配给车队。

2.10.3. 用户信息

功能描述:

平台用户管理具备管理员、普通用户两种用户类型:

- a. 管理员:具有所有的权限;
- b. 普通用户:管理分配普通用户权限,不具备添加设备 ID 的权限。

平台支持用户的增加、删除、修改、多角色管理及用户级别定义等功能。

2.10.4. 角色管理

功能描述:一个角色可以有多个模块权限,模块权限包括位置定位、音视频监控、终端 控制、回放管理、统计报表、运营管理、规则设置、系统设置、报警管理。还可对角色的添 加、删除、修改操作。

2.10.5. 公司信息

功能描述:添加公司的基本信息,登录账号和密码等信息。

2.10.6. 设备信息

功能描述:添加设备,查看所有设备,查看在线设备、未注册设备。具体如下功能

- a. 设置设备的基本信息:设备类型(视频设备或定位设备)、设备设备的 SIM 卡号、 设置音频编码格式、设置设备协议类型、设置设备厂家类型。
- b. 设备设备的其他信息: 设备品牌、型号、版本软件、接入线路方式等。
- c. 视频设备设置参数:摄像头数量、拾音器数量、录像存储介质类型、录像存储介质 型号、录像存储介质容量。
- d. 视频设备通道参数设置。
- e. 未注册设备可以添加到已注册设备上。
- 2.10.7. SIM 卡信息

功能描述:添加,删除,查看 SIM 信息,并查看设备上的 SIM 安装情况。

2.10.8. 司机信息

功能描述:添加司机基本信息:工号、公司、姓名、身份证、驾驶证、驾驶证有效日期、 设置驾驶证到期提醒等。

2.10.9. 保险信息

功能描述: 设置保险的基本信息和保险到期提醒。

2.10.10.运输证管理

功能描述: 设置运输证基本信息和到期提醒。

2.10.11.行驶证管理

<span id="page-8-1"></span><span id="page-8-0"></span>功能描述: 设置行驶证基本信息和到期提醒。

2.10.12.到期提醒

功能描述:展示到期提醒的内容列表。

- 2.11. 规则管理
- 2.11.1. 规则维护
- 2.11.1.1. 疲劳规则

功能描述:通过设置驾驶员的驾驶时间定义疲劳规则,可添加和分配疲劳规则到车辆, 当用户触发此规则时会报警联动。

2.11.1.2. 禁入规则

功能描述:设定电子围栏,可自定义区域或设置行政区域的电子围栏,可添加和分配禁 入规则到车辆,可自定义禁入区域并在触发此规则时会报警联动。

2.11.1.3. 禁出规则

功能描述:设定电子围栏,可自定义区域或设置行政区域的电子围栏,可添加和分配禁 出规则到车辆,可自定义禁出区域并在触发此规则时会报警联动。

2.11.1.4. 区域限速

功能描述:可自定义电子围栏或设置行政区域,在区域内速度超过某个数值触发规则并 报警联动。

- a. 在设定的时间范围内,车辆的行驶速度超过设定的最高速度值时,就会触发区域超 谏报警!!
- b. 在设定的时间范围内,车辆的行驶速度低于设定的最低速度值时,就会触发区域低 速报警
- 2.11.1.5. 线路偏移

功能描述:设定线路的电子围栏,偏移范围 50-999 米,在设定的偏移范围触发规则并 报警联动。

- a. 在设定的时间范围内,车辆处在设定的偏移宽度以外,就会触发线路偏移报警。
- b. 在设定的时间范围内,车辆处在设定的偏移宽度以内,而车辆的行驶速度又超过设 定的最高速度值时,就会触发线路超速报警。
- c. 在设定的时间范围内,车辆处在设定的偏移宽度以内,而车辆的行驶速度又低于设 定的最低速度值时,就会触发线路低速报警。
- 2.11.1.6. 分段限速

功能描述:添加和分配自定义路段限速规则到车辆,可在此路段范围内超速报警联动。 具体功能如下:

- a. 在设定的时间范围内,车辆处在设定的半径以内,而车辆的行驶速度又超过设定的 最高速度值时, 就会触发线路超速报警!
- b. 在设定的时间范围内,车辆处在设定的半径以内,而车辆的行驶速度又低于设定的 最低速度值时, 就会触发线路低速报警!
- c. 分段限速其实就是在线路偏移的基础上进行了部分功能的完善,线路偏移只能针对 单条线路来进行设置,而分段限速就可以同时针对多条线路来进行设置!
- d. 在设定的时间范围内,车辆处在设定的偏移宽度以外的话,不会触发报警。
- 2.11.1.7. 关键点

功能描述:添加和分配自定义关键点规则到车辆,规则类型是未离开和未到达,可在此 规则触发时报警联动。关键类型为关键点,以设定的点为圆心,设定的半径值为半径做 圆,形成这个区域。

- <span id="page-9-1"></span><span id="page-9-0"></span>a. 类型为未离开,在设定的时间范围内,车辆在这个区域内,就会触发关键点监控报 **敬**<br>言。
- b. 类型为未到达,在设定的时间范围内,车辆不在这个区域内,就会触发关键点监控 报警。
- 2.11.1.8. 停车超时

功能描述:停车超时这个规则是没有区域范围选择的,在设定的时间范围内,车辆静止 (怠速和停车)的时间超过设定的停车时长,就会触发超时停车报警,只要车辆启动,超时 停车这个报警状态就会结束。

- a. 怠速:acc 开,车没有动。
- b. 停车:acc 关,车没有动。
- 2.11.1.9. 夜间行车

功能描述:添加和分配夜间行车规则到车辆,设置最高限速和最低限速,并在触发规则 时报警联动。

- a. 夜间行车这个规则是没有区域范围选择的,在设定的时间范围内,车辆的行使速度 超过设定的最高速度值,触发报警。
- b. 在设定的时间范围内,车辆的行使速度低于设定的最低速度值,就会触发时间段低 速报警。
- 2.11.1.10. 定时拍照

功能描述: 设置定时抓拍的时间段, 抓拍模式: 循环抓拍或独立抓拍, 抓拍时间间隔, 抓拍的视频通道。

2.11.1.11. 定时录像

功能描述: 设置定时录像的时间和录像的码流类型: 子码流或主码流。

2.11.1.12. Wifi 下载

功能描述:带 WIFI 自动下载的设备, 到站点以后把自动下载的的内容: 录像、图片、 报警录像、报警图片自动下载到服务器上。

2.11.1.13. 道路超速

功能描述:此功能需购买地图道路等级服务才可以使用,把地图配置到平台上,每一条 道路自动标识限制速度。

2.11.1.14. 报警联动

功能描述:配置所有报警联动的配置。

2.11.1.15. 异常定位

功能描述:对异常定位的数据进行规制配置,关联报警。

2.11.2. 规则分配

功能描述:总添加及分配规则到各个车队和车辆。

2.12. 服务器管理

功能描述:服务器的情况一览表及各个服务器的管理和配置。

2.12.1. 全部服务器

功能描述:总览各个服务器数量及在线情况。

2.12.2. 登录服务器

功能描述: 设置及查看局域网地址, 设备服务地址, 服务端口。

2.12.3. 网关服务器

功能描述: 设置及查看局域网地址, 设备服务地址, 服务端口。

2.12.4. 用户服务器

功能描述: 设置及杳看局域网地址, 设备服务地址, 服务端口。

#### 2.12.5. 流媒体服务器

<span id="page-10-1"></span><span id="page-10-0"></span>功能描述:提供媒体数据转发功能。主要包括音视频、对讲、监听、抓拍、参数配置、 搜索及下载进行数据转发。设置及查看局域网地址,编号,设备服务地址,时效口令和 服务端口

2.12.6. 存储服务器

功能描述: 设置及查看局域网地址, 设备服务地址, 服务端口。

2.12.7. 下载站点

功能描述:添加和配置下载站点。

2.12.8. 下载服务器

功能描述:添加和分配下载站点,局域网地址,设备服务地址,服务端口。

2.12.9. 一键配置服务器 IP

功能描述: 可一键配置局域网 IP, 公网 IP。

### **3. PC** 客户端功能列表

3.1. 登录首页

功能描述: 实现账号登录。

3.2. 电子地图

功能描述:

- a) 远程实时浏览 GPS 位置信息。具有如下功能:
- b) 拉框查找当前区域设备;
- c) 拉框查找历史区域设备,并通过时间,公司,设备名称查找历史在地图上出现的设 备信息;
- d) 对地图控制:移动地图、在地图上测量距离、放大地图、缩小地图;
- e) 切换地图:百度地图、谷歌地图。
- f) 支持地图显示模式:卫星地图模式、普通地图模式;
- g) 支持地图上添加电子围栏,查看电子围栏信息;
- 3.3. 实时预览

功能描述:如2.3.1描述。

3.4. 云台功能

功能描述:通过客户端超控远程的云台,如控制云台方向或者自动巡航,调节云台的焦 距、光圈设置调整预置点、焦点。开启车上的雨伞或灯光等功能。

3.5. 对讲

功能描述:客户端与司机实时的双向对讲。

3.6. 监听

功能描述:客户端上监听车辆上的声音,监听是单向监听。

3.7. 轨迹回放

功能描述:根据时间或位置间距或静止时长回放轨迹。回放模式支持:正常回放、轨迹 回放、轨迹点回放。同时在同一界面显示轨迹点报表和停车点报表。

3.8. 录像回放

功能描述:根据时间、录像文件存储位置、选择录像类型包括常规录像、报警录像等信 息回放图像。同时录像回放和位置信息回放在同一界面显示。

3.9. 信息管理

<span id="page-11-2"></span><span id="page-11-1"></span><span id="page-11-0"></span>功能描述:如2.6,2.7,2.8,2.9描述。

- 3.10. 其它应用
- 3.10.1. 报警联动配置

功能描述:配置报警联动信息。可联动视频通道、设置报警视频时长、抓拍图片的通道、 联动报警声音、报警联动录像,电子地图锁定,报警视频自动弹出窗口,自动对讲。设 置报警布防时间。

3.10.2. 报警屏蔽配置

功能描述:可设置和选择屏蔽报警类型。

- 3.10.3. 系统设置
- 3.10.3.1. 系统参数

功能描述:设置系统设置。有如下功能:

- a. 设置系统语言:当前支持 12 种语言;
- b. 设置界面风格:当前 2 种;
- c. 设置定时时间;设置 GPS 更新时间;
- d. 其他设置:展开节点、默认在线设备、启动多屏模式、显示车辆所在城市、启动 809 业务、录像回放文件类型日志、显示川标功能菜单、启用视频部标功能。
- 3.10.3.2. 视频参数

功能描述: 默认请求视频码流, 视频缓冲时间, 视频显示画面参数, 视频传输协议, 视 频文件格式。

- 是否使用 RGB16 方式, 是否开启视频同时打开声音, 是否保存预览图片, 是否数字水
- 印,是否程序启动时打开视频,是否使用 DirectDraw。
- 3.10.3.3. 地图参数

功能描述:

- a. 地图类型支持:百度、google、mapinfo;
- b. 地理位置解释:百度、google、mapbar(四维图新)、高德;
- c. 速度单位:公里/时、英里/时、海里/时。
- 3.10.3.4. 文件管理

功能描述: 设置抓拍图片和文件下载的位置。

- 3.10.3.5. 自动关闭设置
	- 功能描述:各种自动关闭的设置。

客户无操作情况下,设置时间自动退出系统;

客户无操作情况下,设置时间自动关闭视频;

开启对讲和监听后,设置自动关闭时间;

TCP 无数据时候,设置自动关闭的时间;

3.10.4. 录像设置

功能描述:设置 1 个录像的存储时间: 15 分钟, 30 分钟, 45 分钟, 60 分钟; 设置存 储空间不足时候,录像存储操作:覆盖最早文件或停止录像。

3.10.5. 报表查询

功能描述:查询网页 Web 端报表。

## **4.** 手机客户端功能列表

4.1. Android 端功能列表

- <span id="page-12-1"></span><span id="page-12-0"></span>4.1.1. 位置定位
	- 功能描述:远程实时浏览 GPS 位置信息。具体功能如下:
	- a) 左右点击切换车队车辆。
	- b) 显示车辆名称。
	- c) 显示刷新时间及具体日期。
	- d) 右上搜索框:车辆及搜索记录。
- 4.1.2. 实时视频

功能描述:远程实时浏览 4 路视频。具体功能如下:

- a) 视频播放。
- b) 视频停止。
- c) 云台控制。
- d) 视频画面截屏。
- e) 视频画面录像。
- f) 监听和对讲。
- 4.1.3. 轨迹查询

功能描述:根据时间或位置间距或静止时长回放轨迹。选择播放及暂停

4.1.4. 录像回放【IOS 版本暂时无此功能】

功能描述:选定车辆和时间,搜索并播放录像。选择录像包括常规路线和报警录像。

4.1.5. 设置

功能描述:用户账户注销及切换, GPS 刷新,速度单位, GEO 地址, 版本号, 更新时间, 软件声明。

- 4.2. IOS 端功能列表
- 4.2.1. 位置定位

功能描述: 远程实时浏览 GPS 位置信息。具体功能如下:

- e) 左右点击切换车队车辆。
- f) 显示车辆名称。
- g) 显示刷新时间及具体日期。
- h) 右上搜索框:车辆及搜索记录。
- 4.2.2. 实时视频

功能描述: 远程实时浏览 4 路视频。具体功能如下:

- g) 视频播放。
- h) 视频停止。
- i) 云台控制。
- j) 视频画面截屏。
- k) 视频画面录像。
- l) 监听和对讲。
- 4.2.3. 轨迹查询

功能描述: 根据时间或位置间距或静止时长回放轨迹。选择播放及暂停。

4.2.4. 设置

功能描述:用户账户注销及切换, GPS 刷新,速度单位, GEO 地址, 版本号, 更新时间, 软件声明。

# <span id="page-13-0"></span>**5.** 简易功能列表

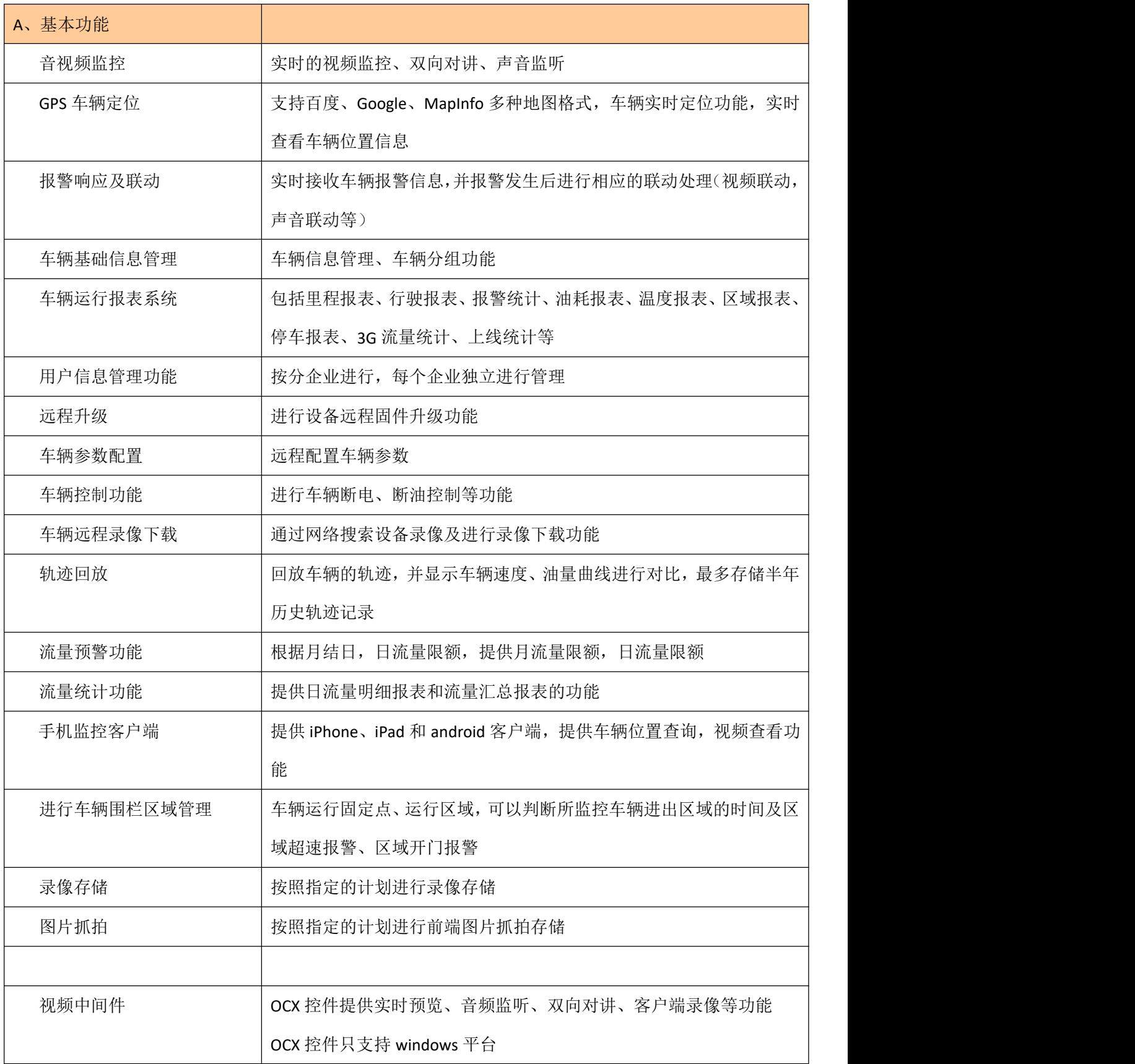

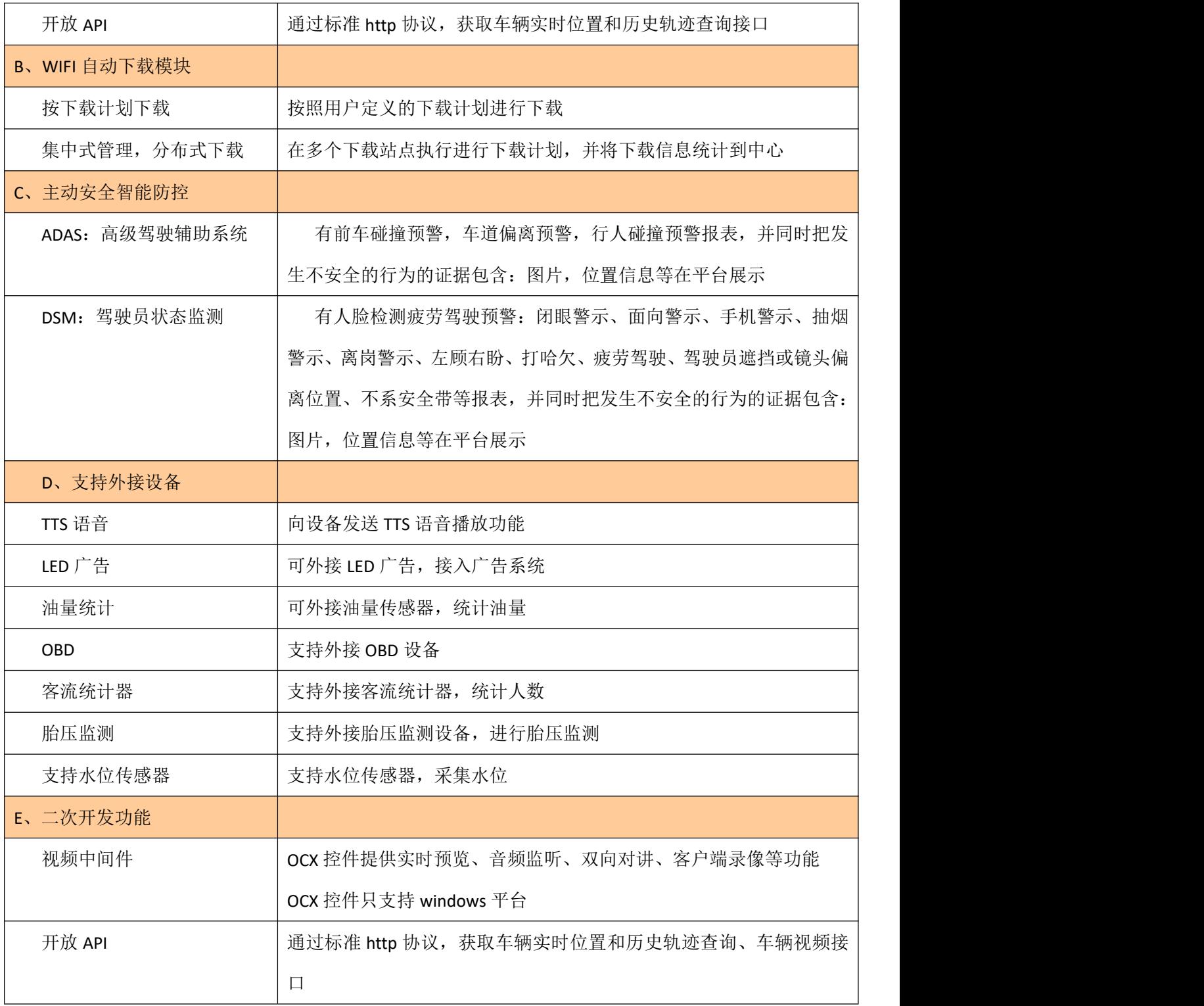